## **University of Macau Undergraduate Civil Engineering Programme**

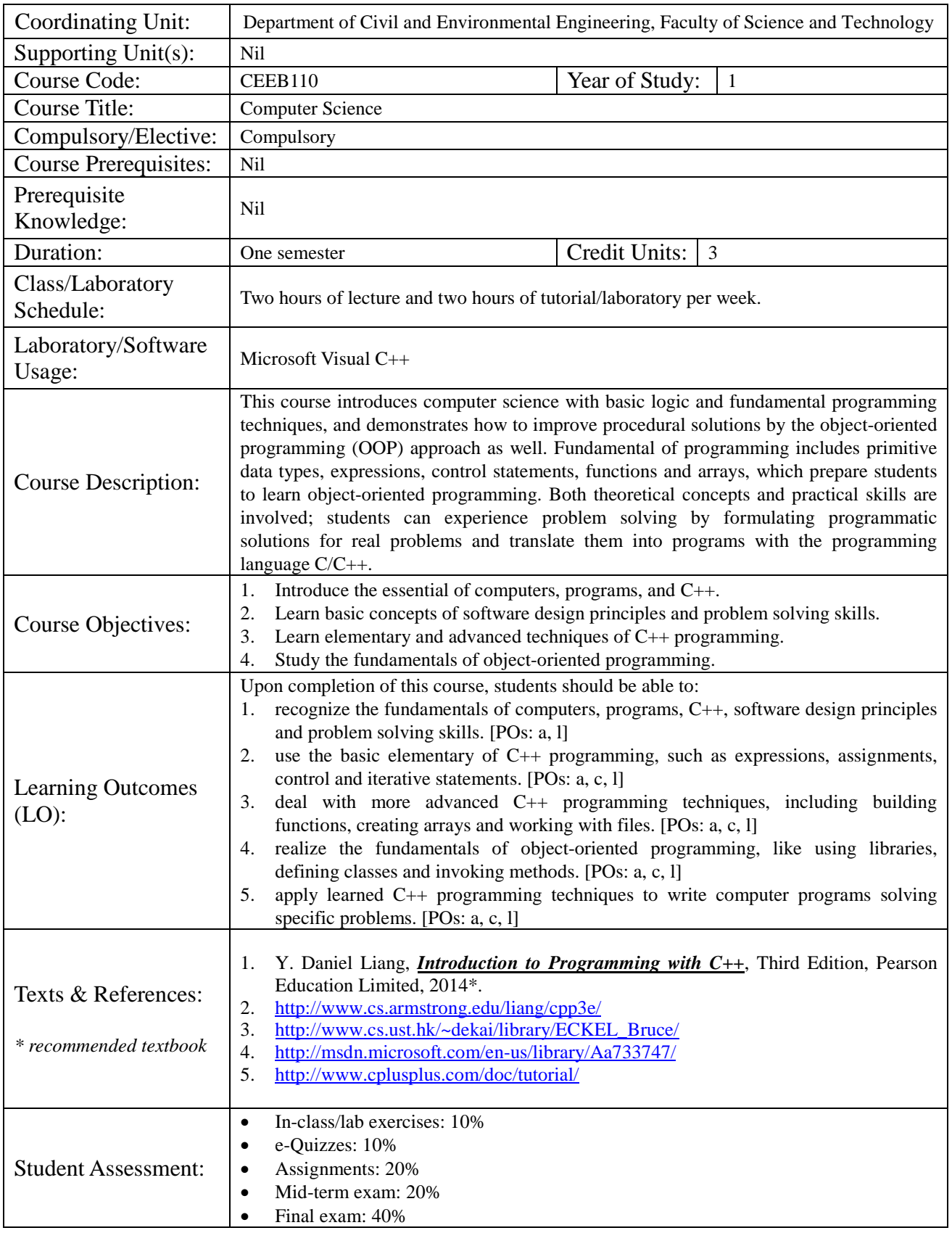

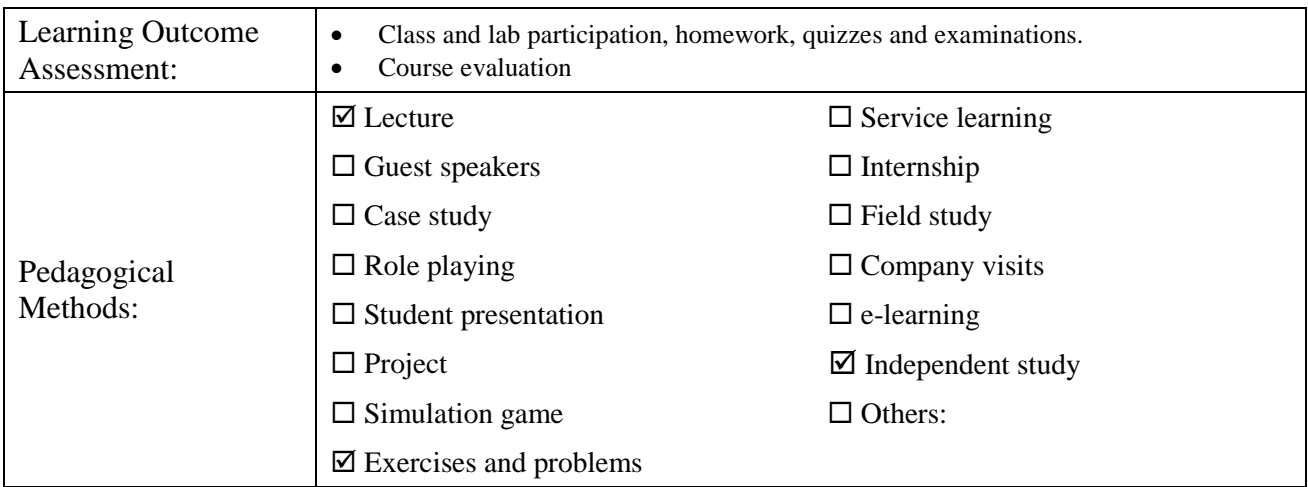

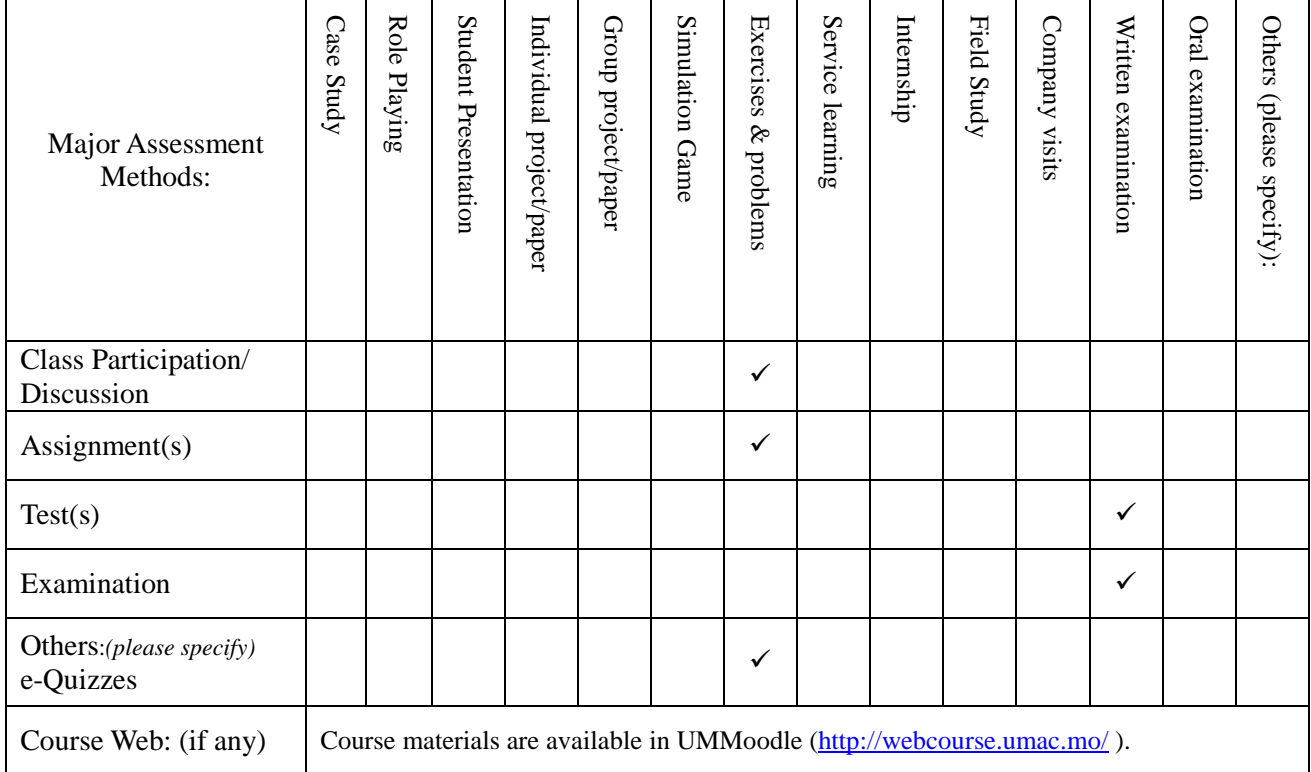

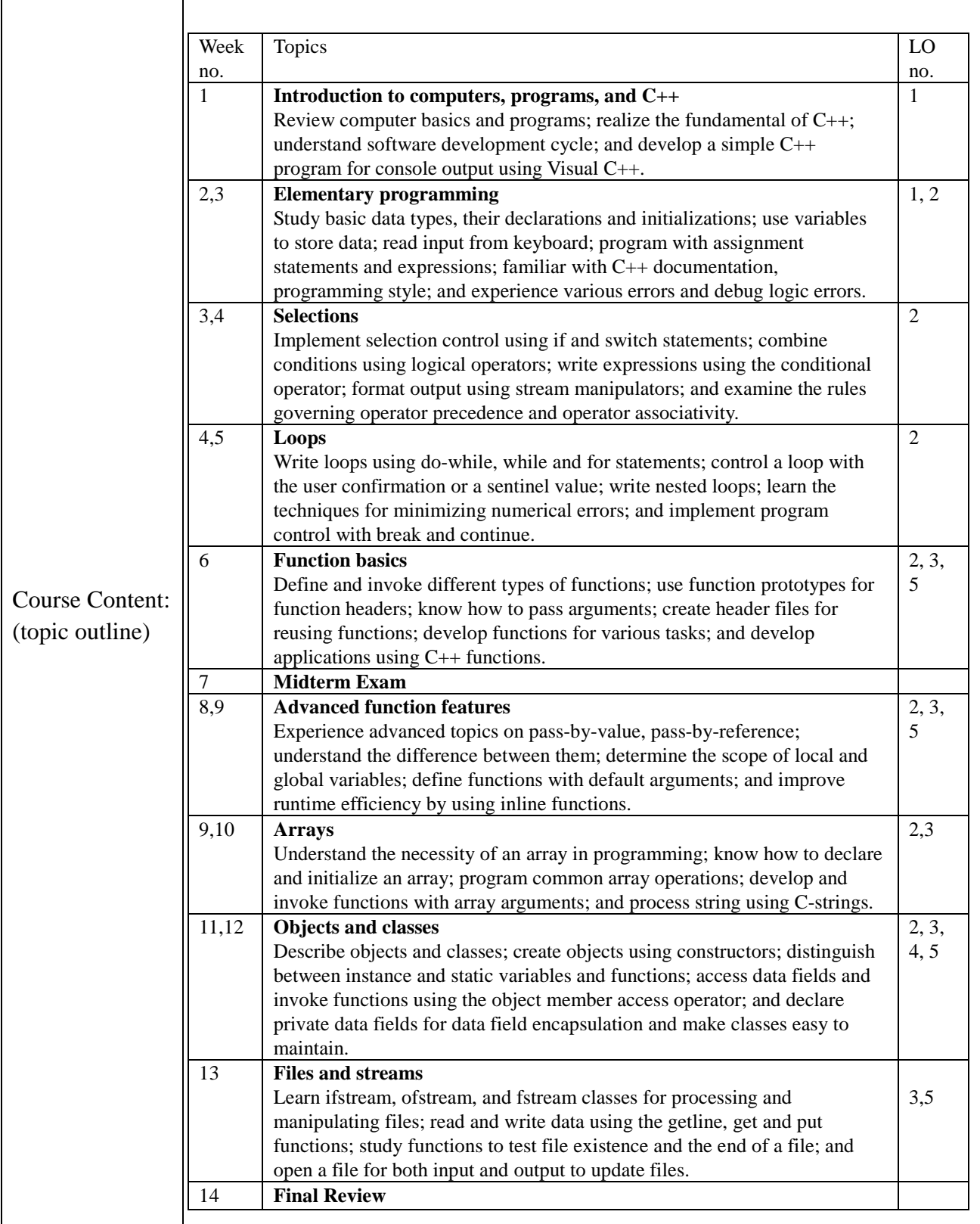

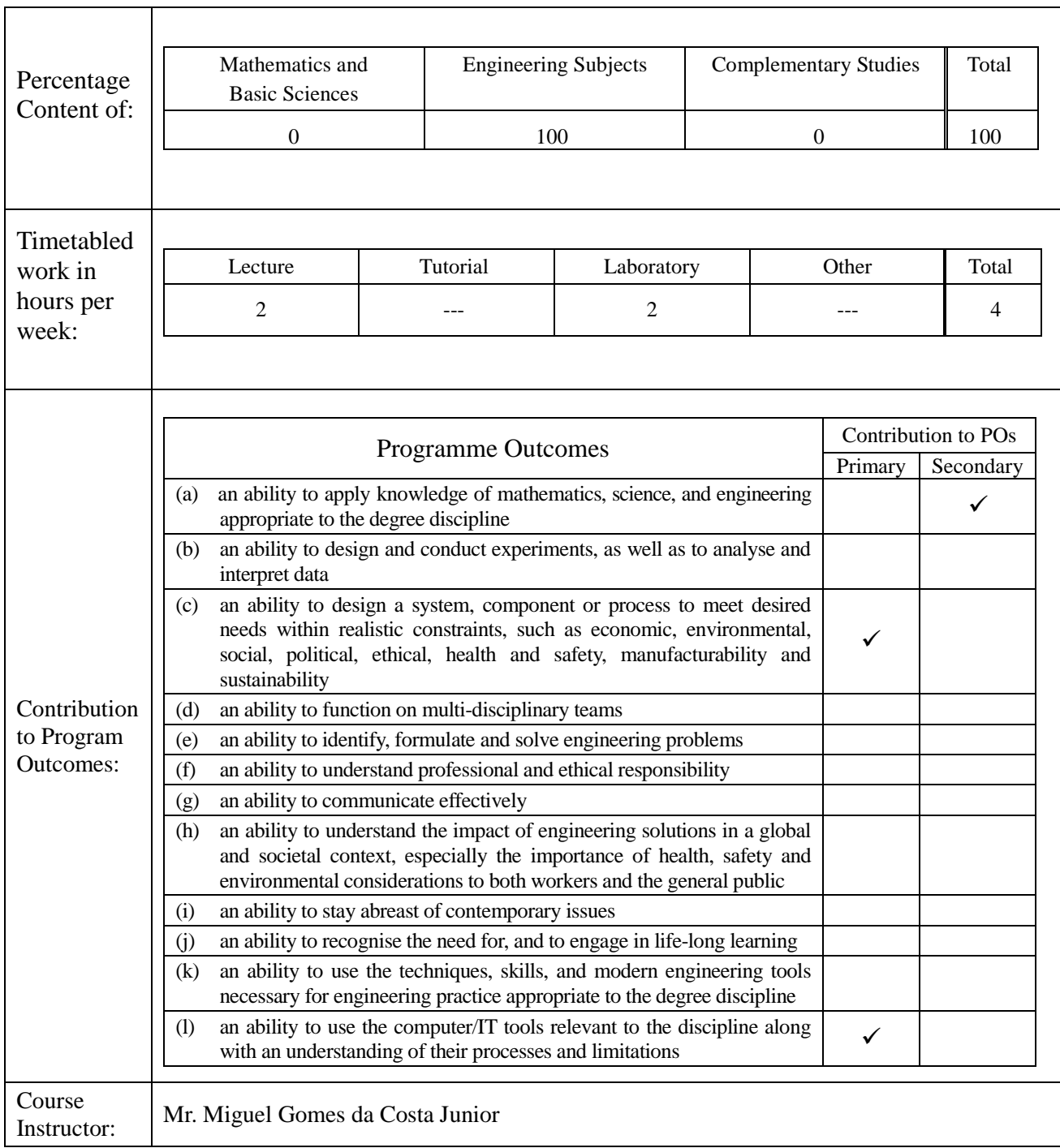